1200 BPS Internal Modem (250-1018A) Com Port Settings Faxback Doc. # 4783

SELECTING A COM PORT

Most computers allow two Com ports, Com 1 and 2, to identify the I/O address map for each serial device. Shorting connector CN4 is factory set to select Com 1. If you want to select Com 2, change the connector position so that it covers both pins.

If you communications software allows you to select a com port, be sure to select the same port you set with CN4.

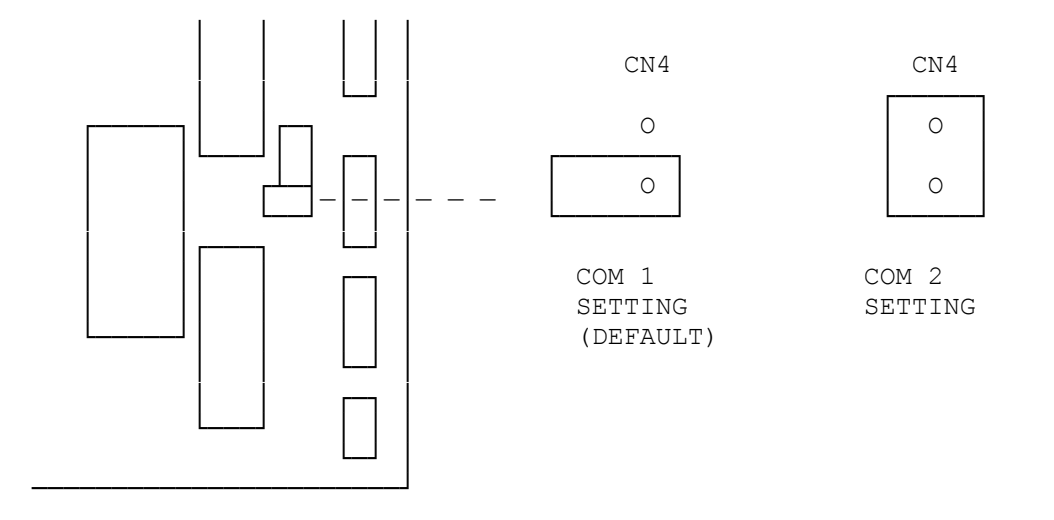